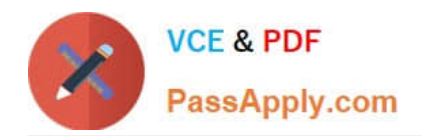

# **1Z0-1045Q&As**

Oracle Warehouse Management Cloud 2019 Implementation Essentials

# **Pass Oracle 1Z0-1045 Exam with 100% Guarantee**

Free Download Real Questions & Answers **PDF** and **VCE** file from:

**https://www.passapply.com/1z0-1045.html**

100% Passing Guarantee 100% Money Back Assurance

Following Questions and Answers are all new published by Oracle Official Exam Center

**C** Instant Download After Purchase **83 100% Money Back Guarantee** 

- 365 Days Free Update
- 800,000+ Satisfied Customers

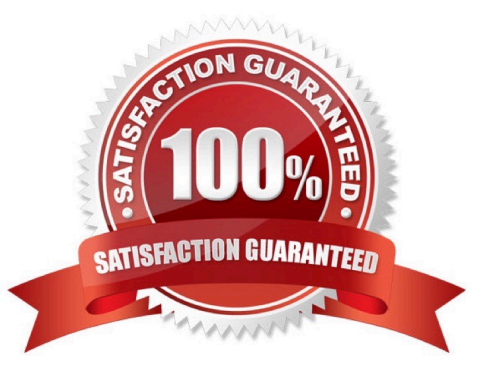

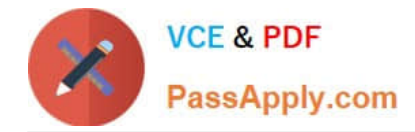

# **QUESTION 1**

Your company\\'s count process has two levels: First, at the end of each quarter, the operators will need to get a list of all the LPN numbers in every location via cycle count. Second, at the end of each month, the operators will do a spot check for any 100 LPNs and count their content information, and to save time, they will scan each item only once and enter the total quantity of the item marked on the inner package inside an LPN. Your company has reserve locations only for storage and you\\'re doing the WMS Cloud configuration for the operators.

Which two tasks should you complete? (Choose two.)

A. Create a Cycle Cnt RF screen for the operators to use, and leave the content-count RF parameter blank.

B. Create a Resv Nbr Cnt RF screen for the operators to use.

C. Enable the Recount Location Detail cc\_trigger.

D. Create a Cycle Cnt RF screen for the operators to use, and set the content-count RF parameter to By Sku Qty.

E. Create a Cycle count for LPN deferred/immediate updates RF screen for the operators to use, and set the sku-scanmode RF parameter to By Qty Scan.

Correct Answer: BE

# **QUESTION 2**

You have a high demand item in the warehouse that you order from different vendors (e.g. copy paper).

Each one of your vendors has its own item number and barcode for the item, and you have your own

internal number for the item. You want to process fulfill orders using your internal number.

What should you do in order to accomplish this?

A. Create Alternate Item Codes in the Item Barcode UI to include all of the vendor\\'s item barcodes.

B. Create a pre-pack item with the original item barcode as the parent and the vendor barcodes as child items.

C. Create a different item in the WMS Cloud master data for each vendor.

D. Capture the vendor\\'s barcode upon receiving in an inventory attribute, and then scan the inventory attribute during each transaction that requires an item scan.

E. Manage your workflow to only receive items form one vendor.

Correct Answer: A

### **QUESTION 3**

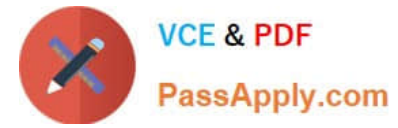

Select three statements are true. (Choose three.)

A. Appointments can be used (instead of IB loads) as a way of checking in Loads into the WMS Cloud for receiving.

B. The Duration as specified cannot be exceeded by the users.

C. Appointments cannot be used to track lead-time from the trailer\\'s check-in time to the receipt of the first LPN into the system.

D. The matching value type and matching value must be specified when the appointment is created.

E. Appointments are useful for tracking time discrepancies in various metrics such as planned and actual arrival time.

Correct Answer: ADE

Reference:

https://learn.oracle.com/ords/launchpad/learn?page=inboundoverviewand context=0:44112:44122#h2\_004

### **QUESTION 4**

Which statement is true regarding Replenishment Rules?

- A. Replenishment Rules created at Parent company view can be edited at Child company view.
- B. Replenishment Rules are used for defining Wave Template.
- C. Replenishment Rules are used for Inventory movement between two warehouses.
- D. Replenishment Rules are only editable at the company level in which it was created.

Correct Answer: B

### **QUESTION 5**

Your warehouse is divided into two large areas, Area A and Area B, which store different products. You have set up your wave to allocate inventory from only Area A, but when the wave is run, both Area A and area B have allocated items.

What caused the issue?

- A. In the Allocation Mode, "Restrict Allocation Zone" was not specified.
- B. In the Allocation Mode, "Restrict Allocation Zone" was set to Area B.
- C. Allocation zone was not specified in the task selection criteria.
- D. Allocation zone was not specified in the shipping order.
- E. The locations in Area A have excessive cycle count tasks against them.

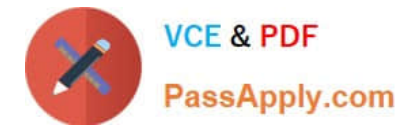

Correct Answer: C

[1Z0-1045 PDF Dumps](https://www.passapply.com/1z0-1045.html) [1Z0-1045 VCE Dumps](https://www.passapply.com/1z0-1045.html) [1Z0-1045 Exam Questions](https://www.passapply.com/1z0-1045.html)